# **Module 1 Contents**

# <span id="page-0-0"></span>Chapter 1: Introduction to Microsoft Word

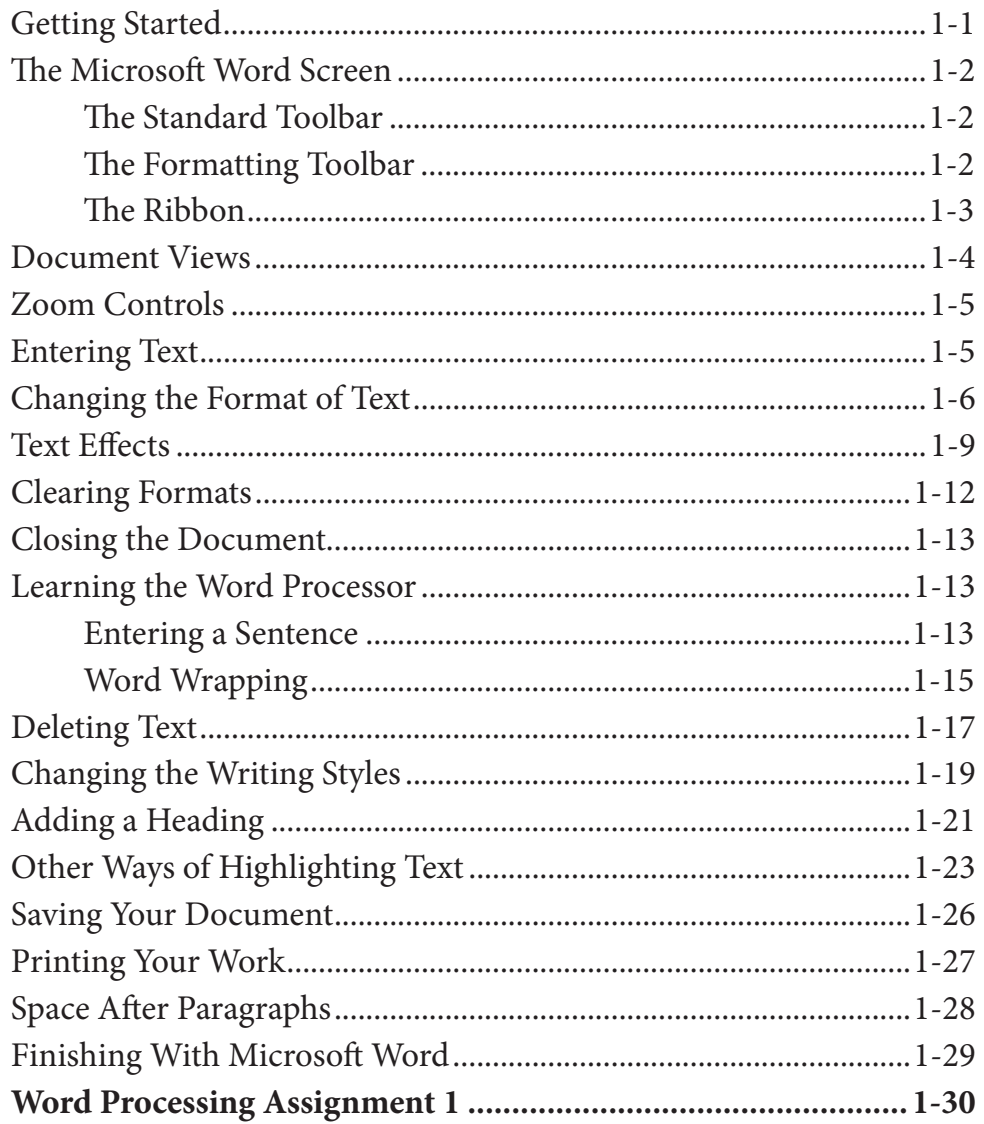

## <span id="page-1-0"></span>Chapter 2: Aligning Text

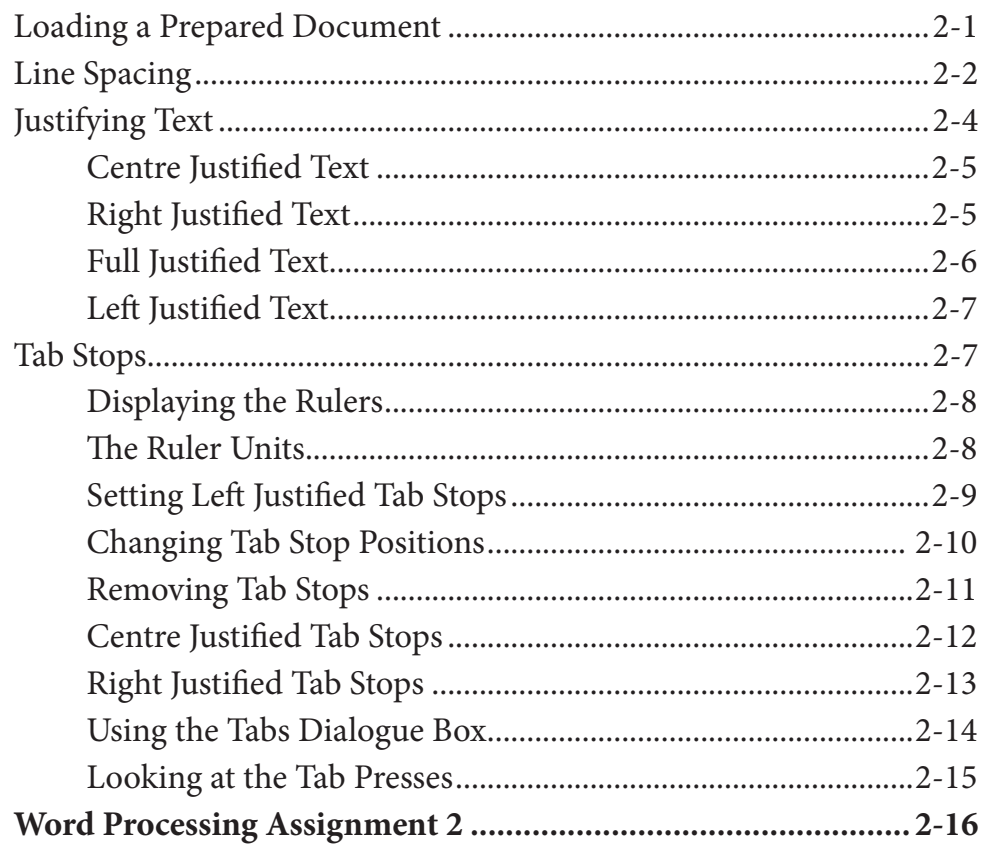

# **Chapter 3: Spell Checking Documents**

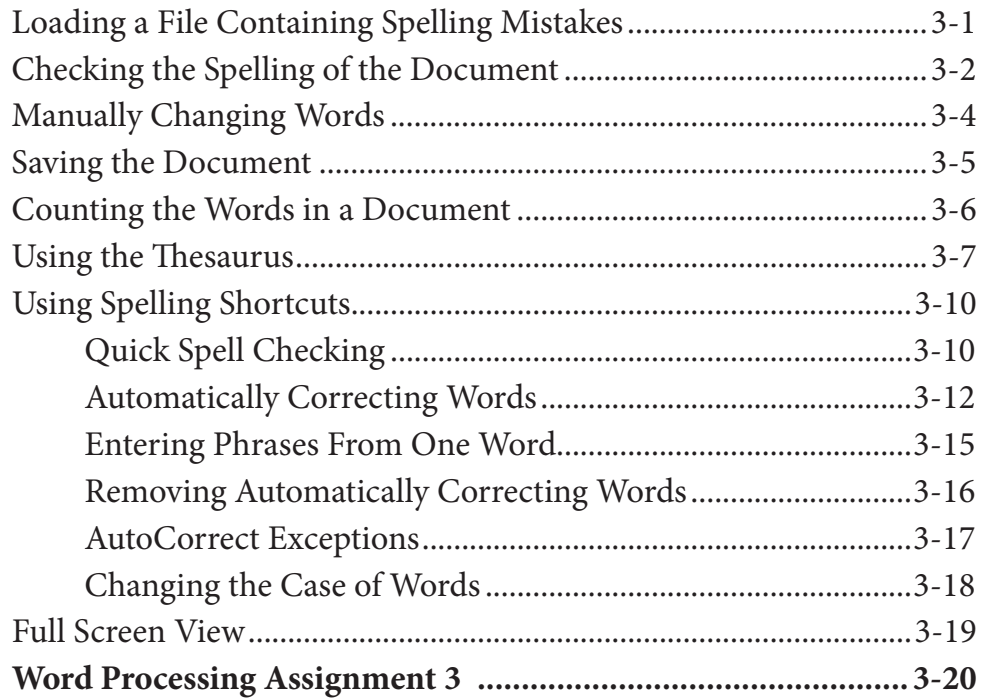

# <span id="page-2-0"></span>**Chapter 4: Moving Text**

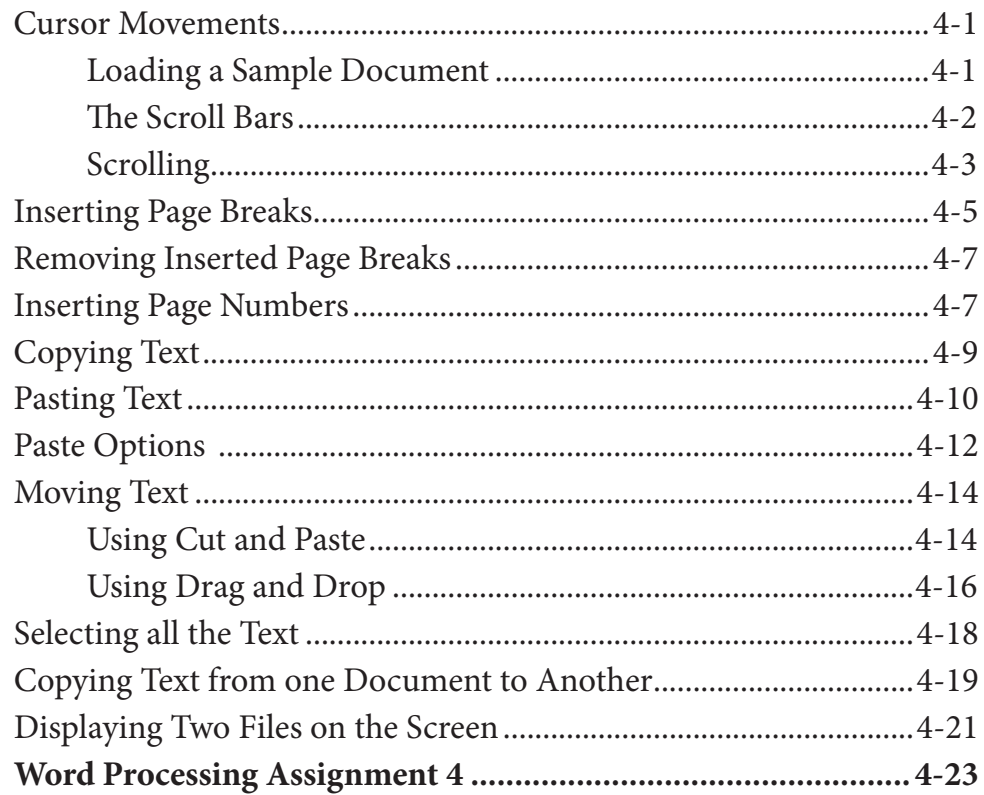

## **Chapter 5: Find and Replace**

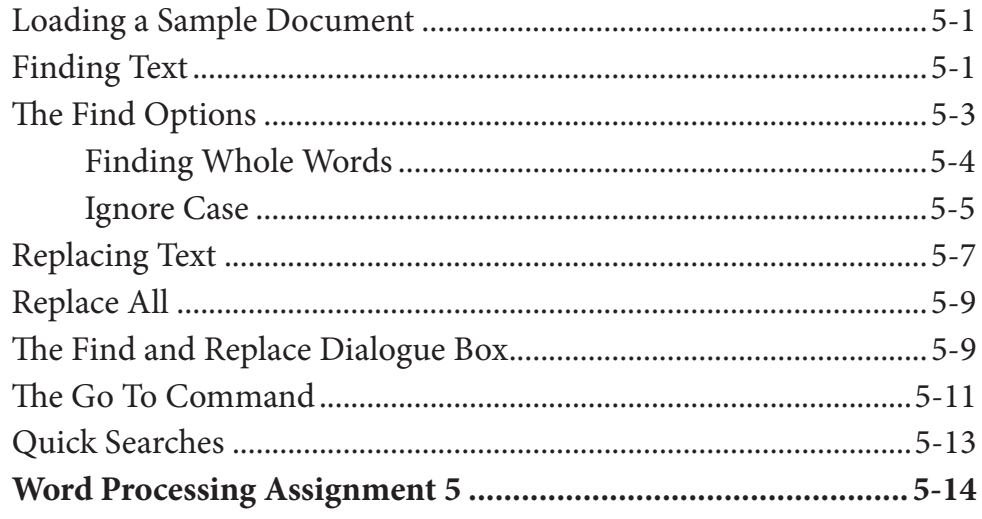

## <span id="page-3-0"></span>**Chapter 6: Margins and Indents**

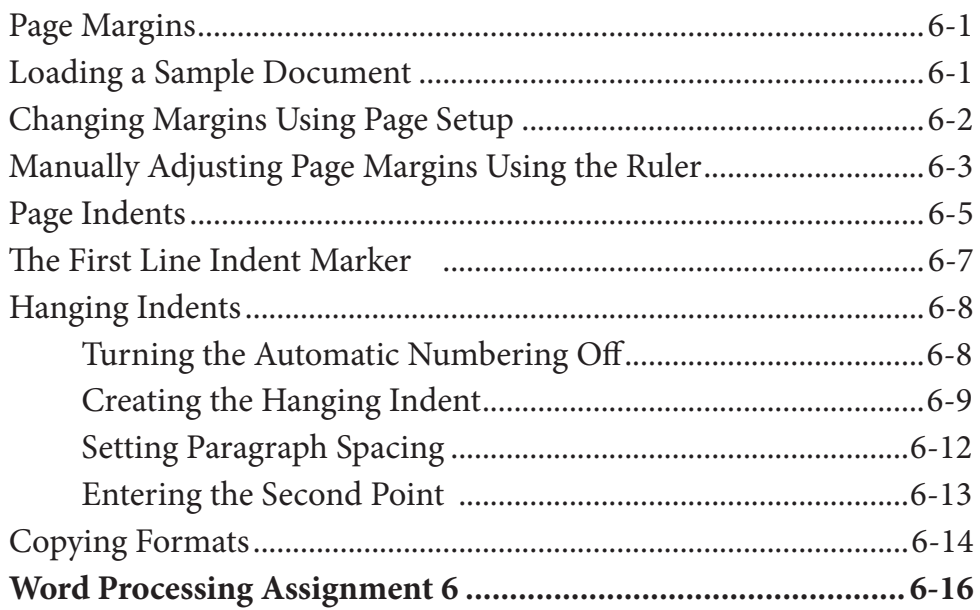

## **Chapter 7: Bulleted and Numbered Lists**

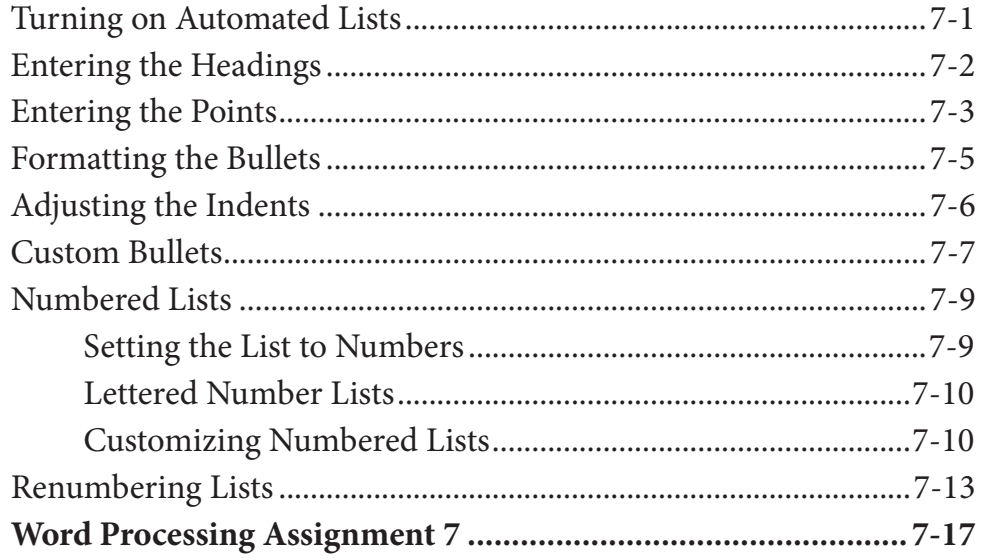

## <span id="page-4-0"></span>**Chapter 8: Headers, Footers and Footnotes**

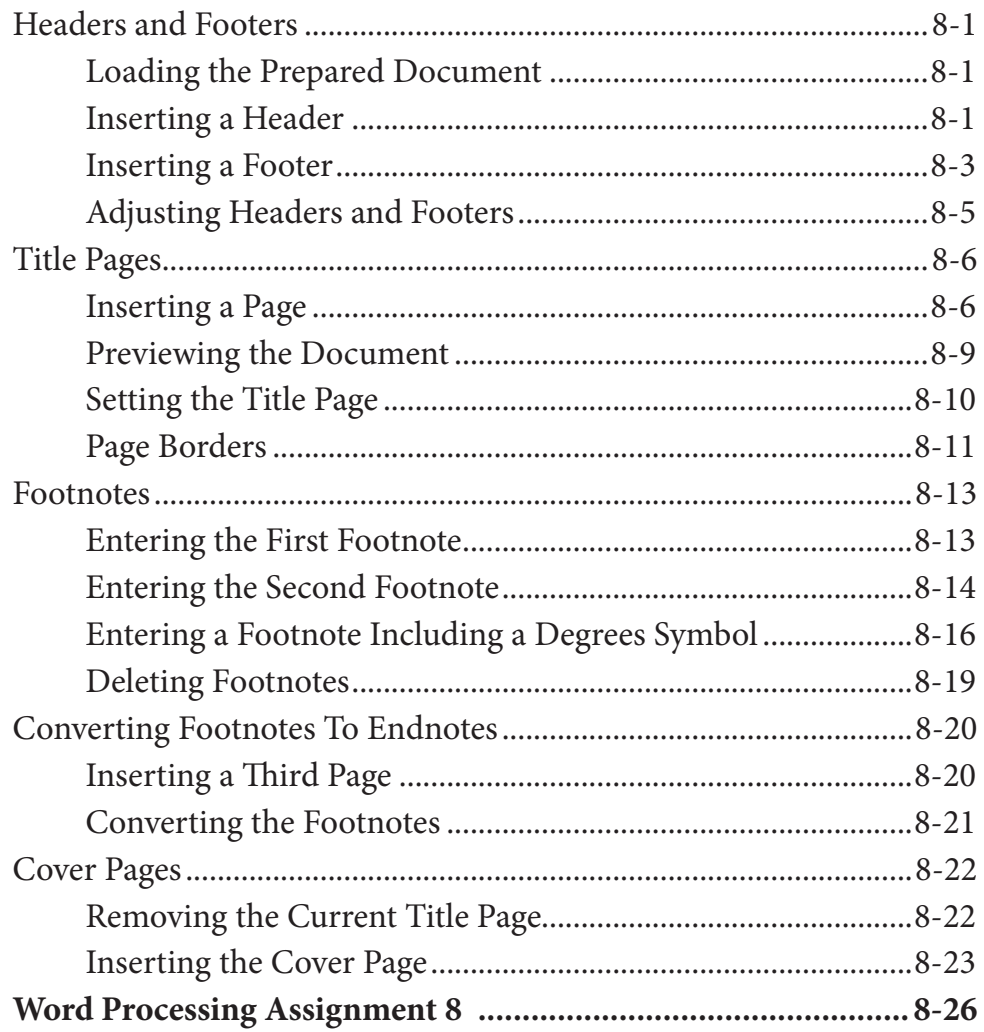

# **Chapter 9: Placing Text in Columns**

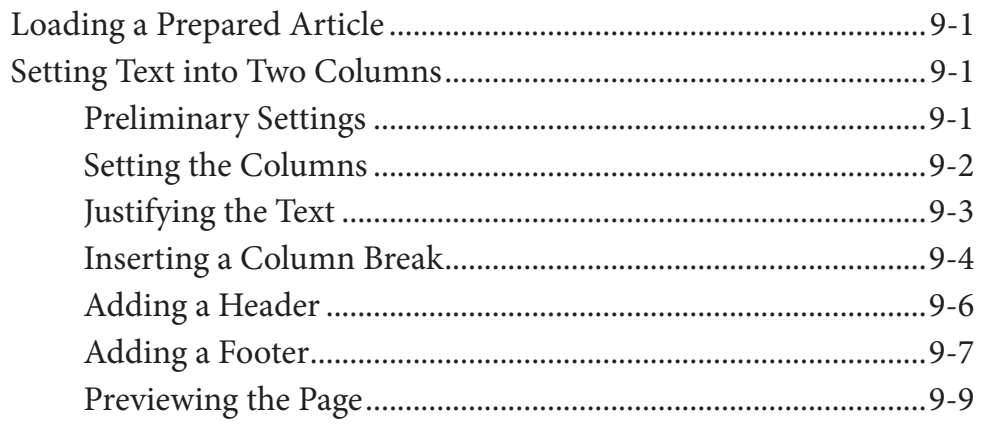

<span id="page-5-0"></span>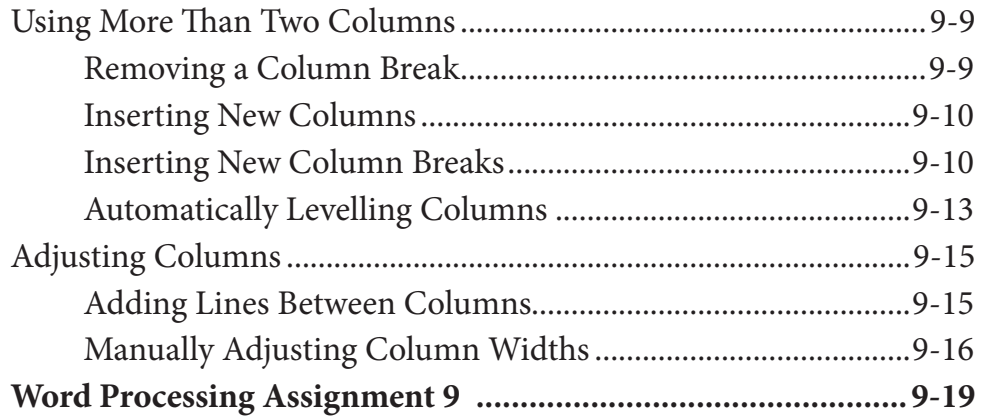

## **Chapter 10: Drawing Tools**

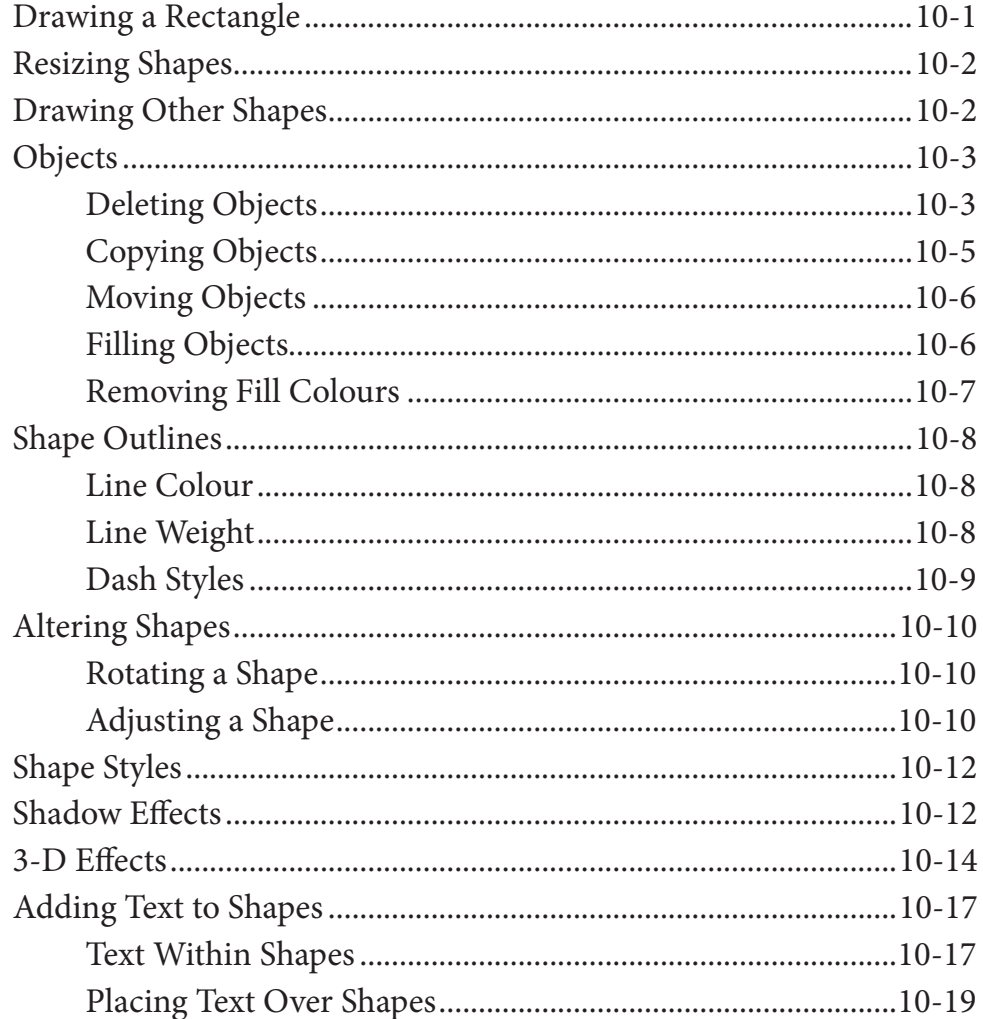

<span id="page-6-0"></span>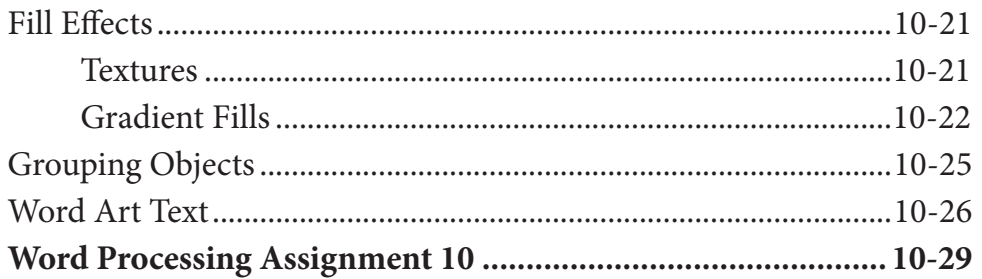

# Chapter 11: Inserting Images Into Documents

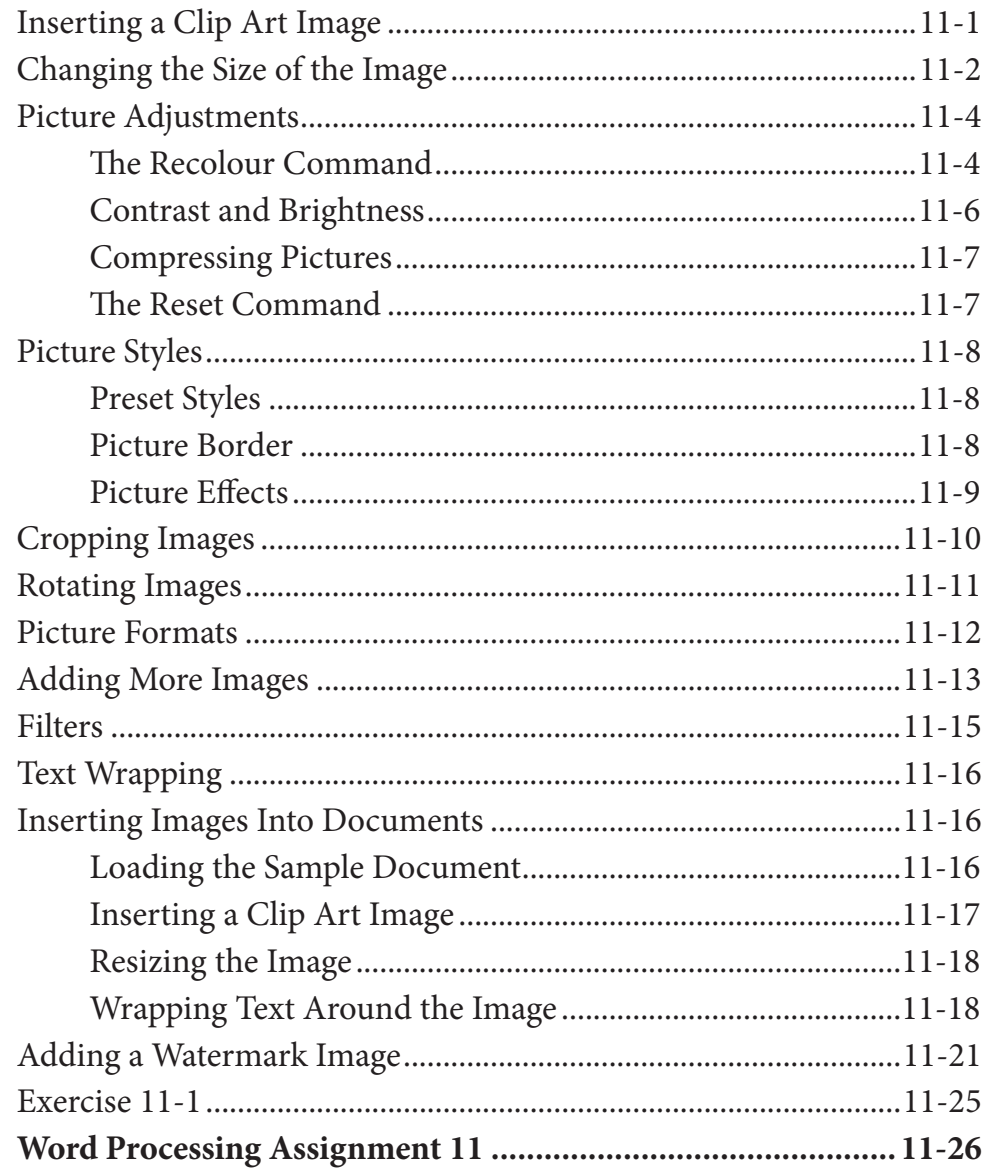

## Microsoft Word Project 1

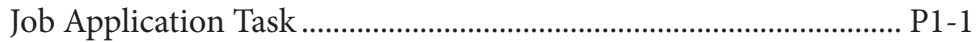

# <span id="page-7-0"></span>**Module 2 Contents**

#### **Chapter 12: Using Tab Stops**

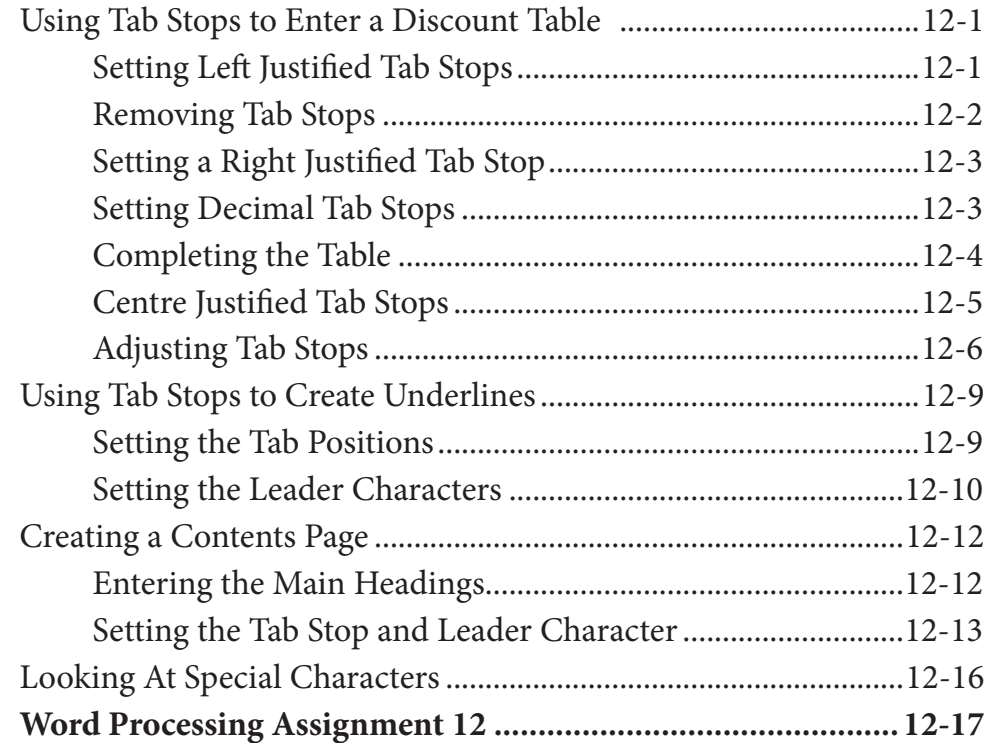

## Chapter 13: Using the Table Tools

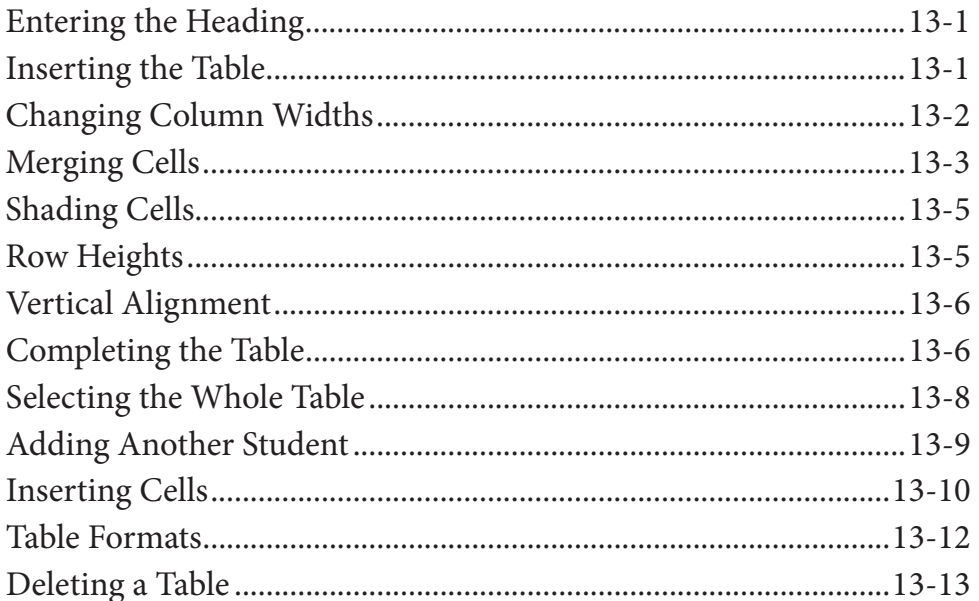

<span id="page-8-0"></span>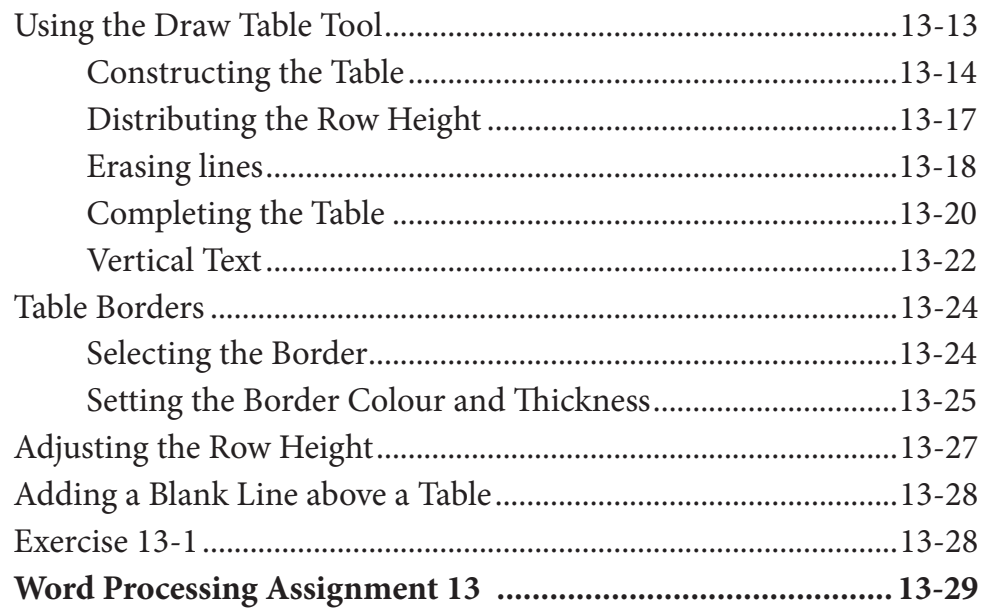

# **Chapter 14: Adding Tables to Documents**

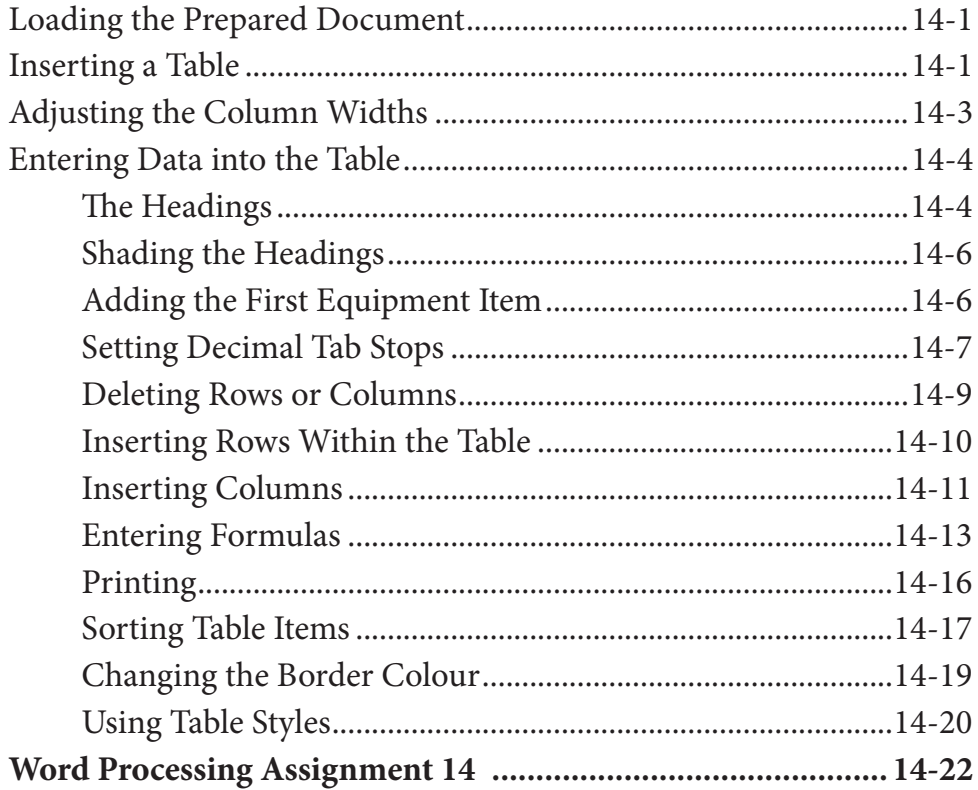

## <span id="page-9-0"></span>**Chapter 15: [Using Sections](#page-0-0)**

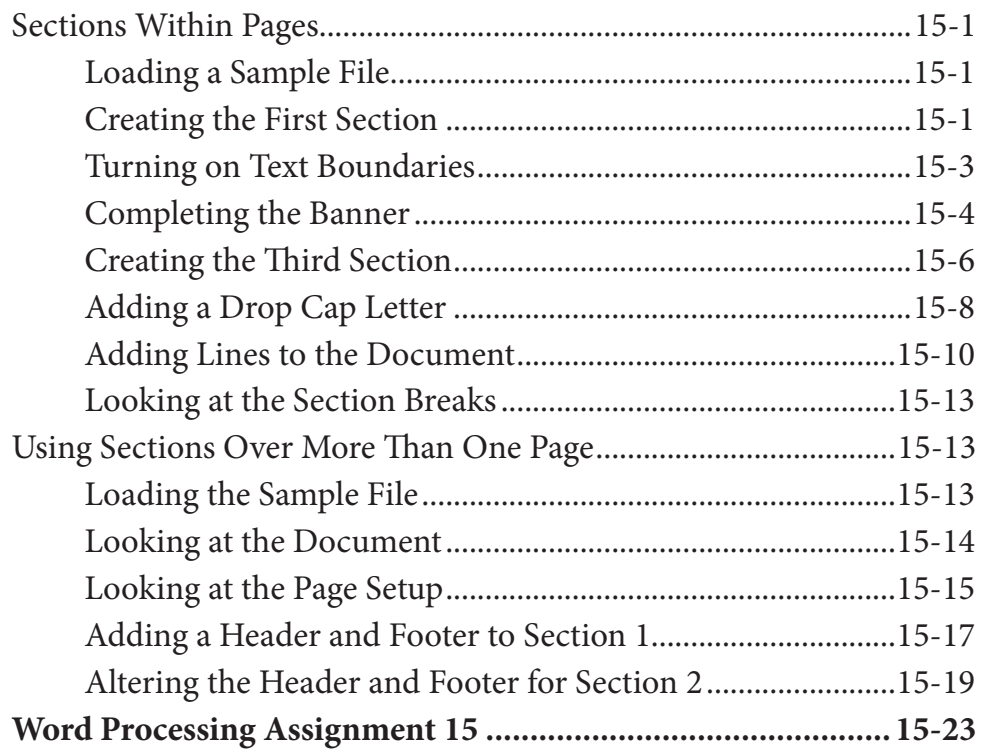

# **Chapter 16: [Using Styles](#page-0-0)**

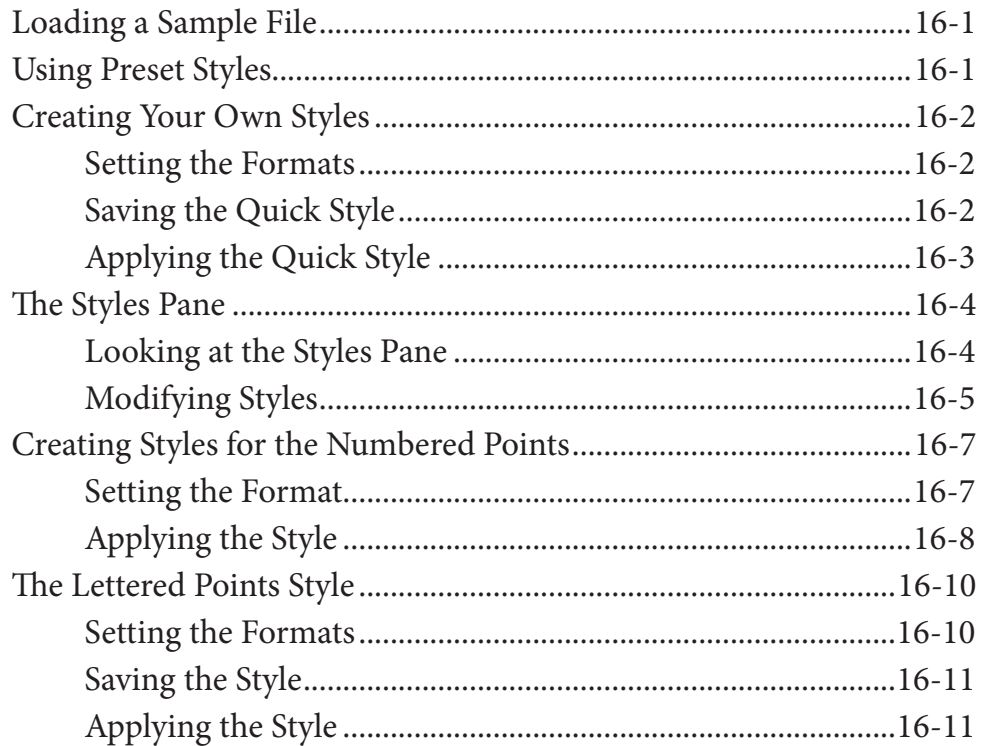

<span id="page-10-0"></span>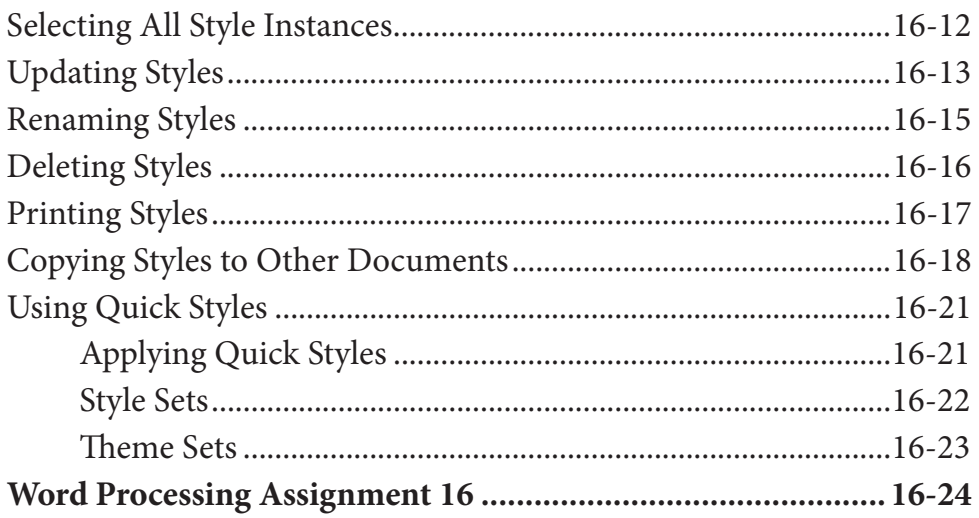

# Chapter 17: Creating a Table of Contents

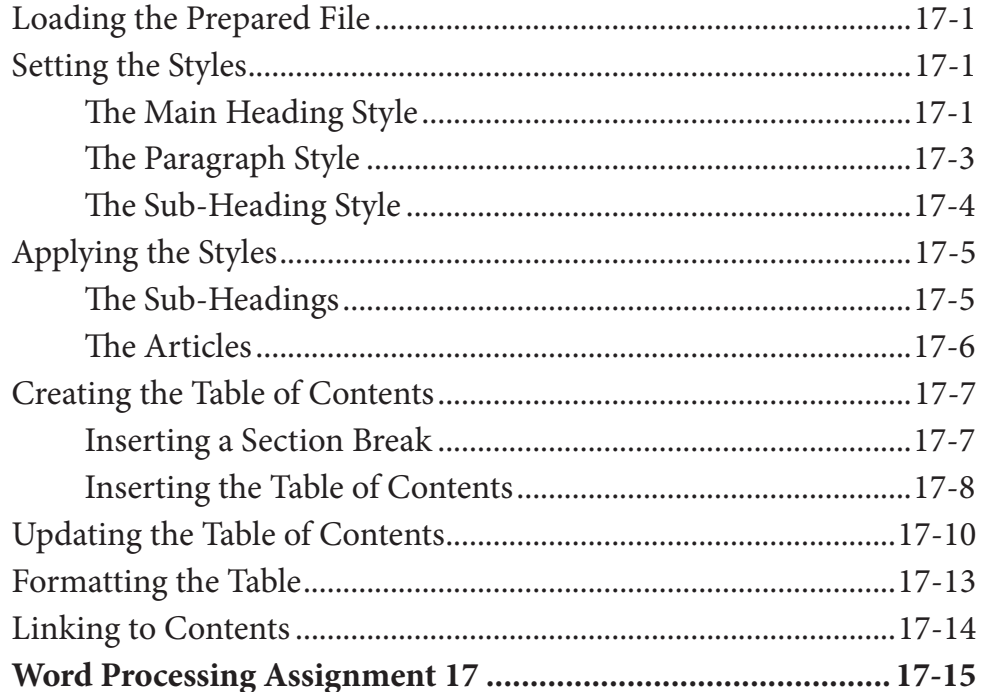

# <span id="page-11-0"></span>**Chapter 18: Adding Charts to Documents**

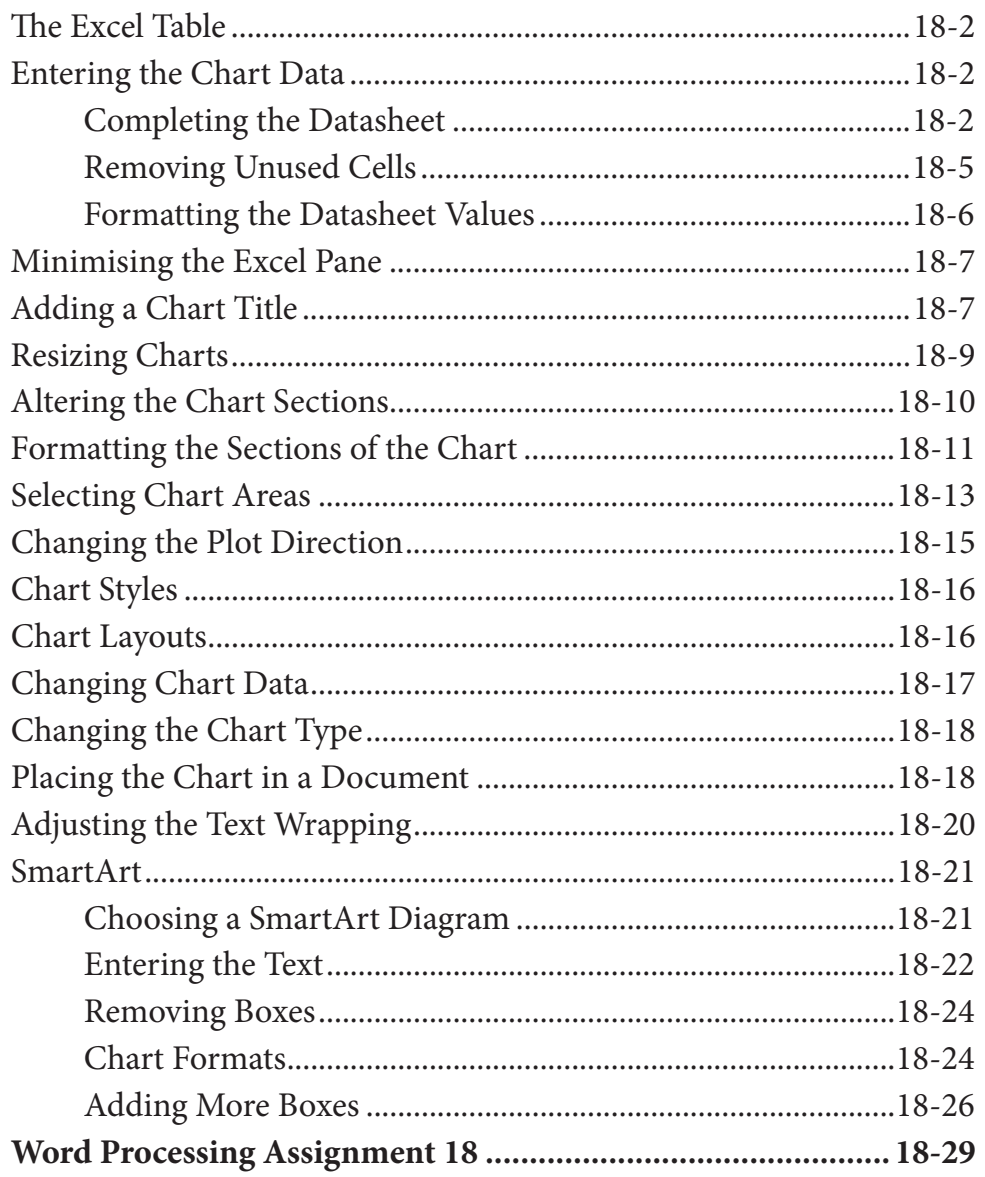

## <span id="page-12-0"></span>**Chapter 19: Publishing Layout View**

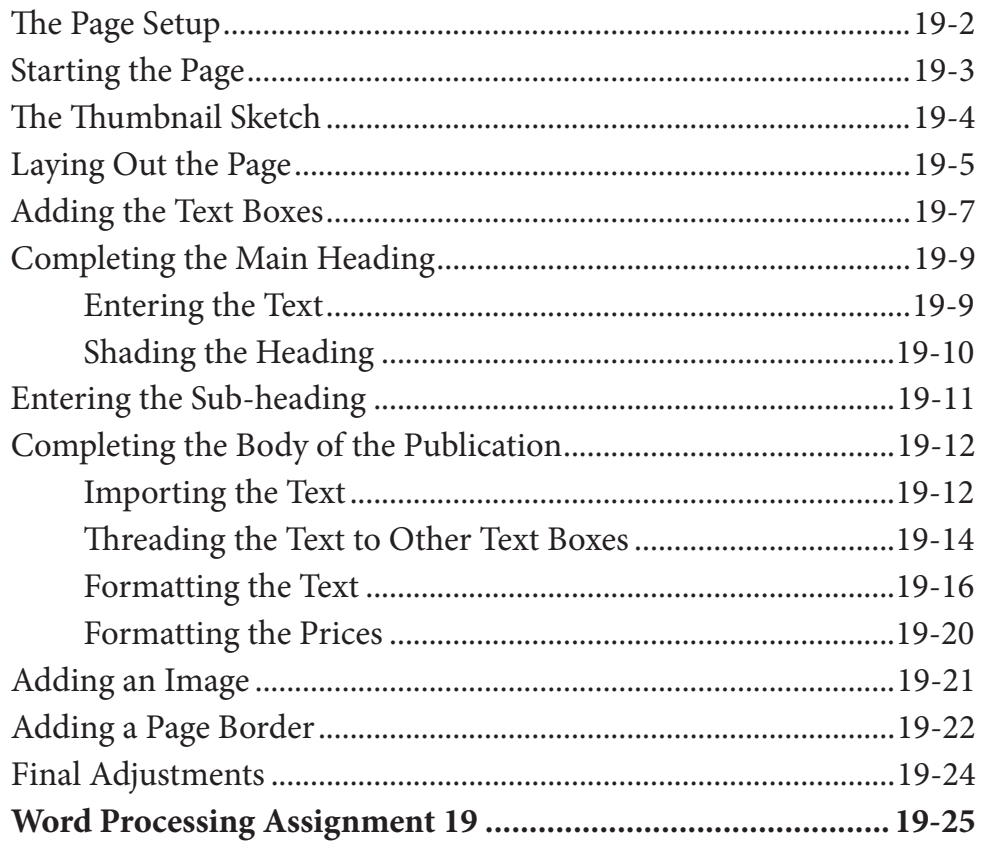

## **Chapter 20: Mail Merging**

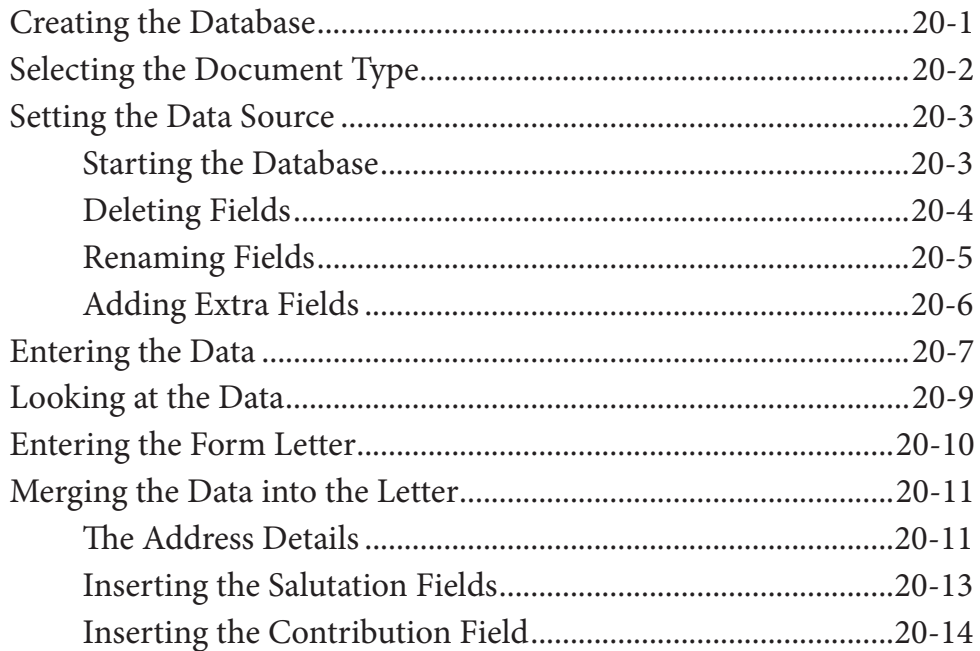

<span id="page-13-0"></span>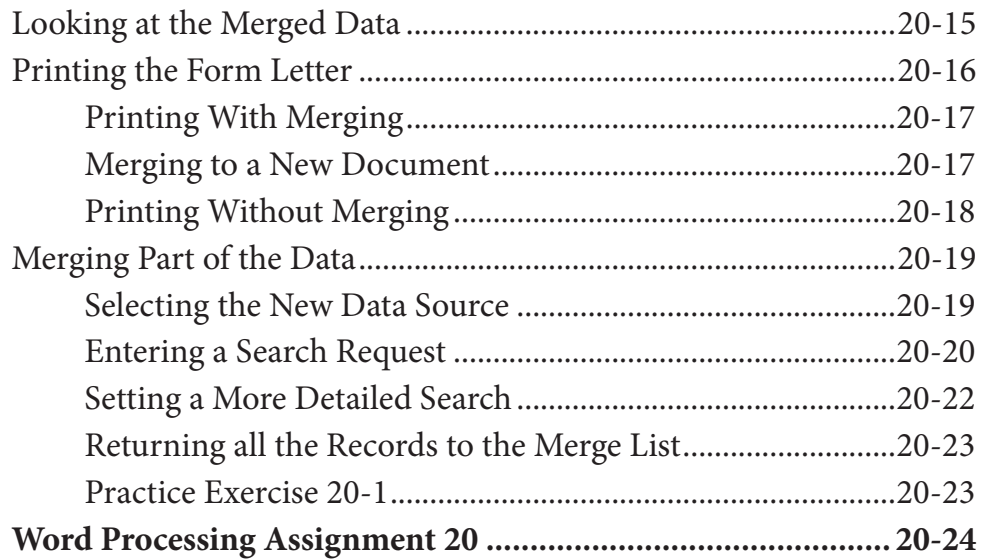

# **Chapter 21: [Mailing Labels and Envelopes](#page-0-0)**

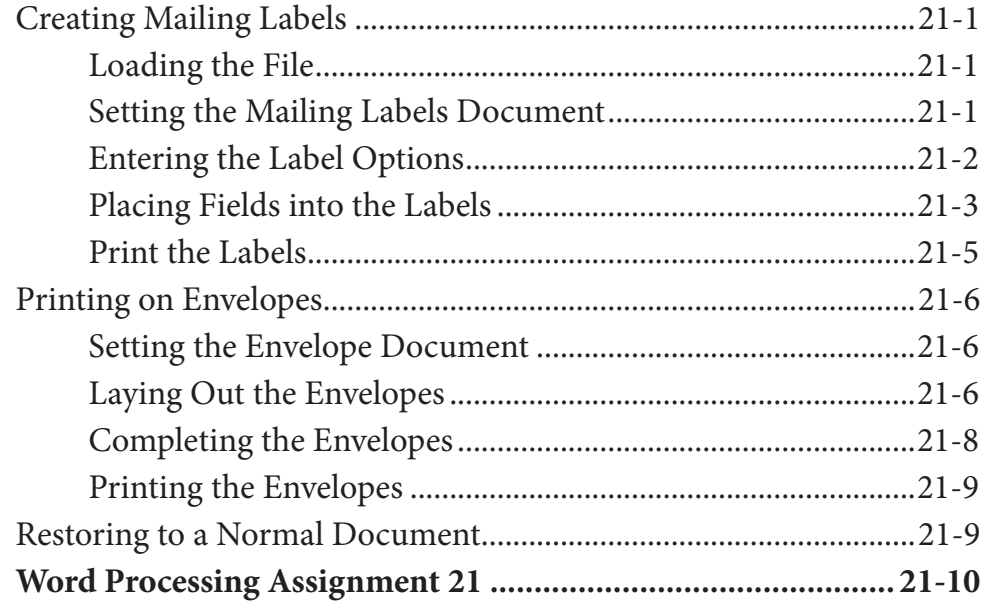

## <span id="page-14-0"></span>**Chapter 22: Using Equations**

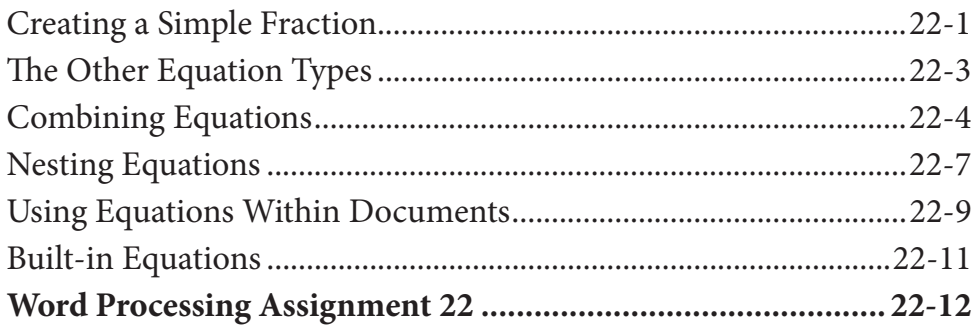

# Chapter 23: Useful Features

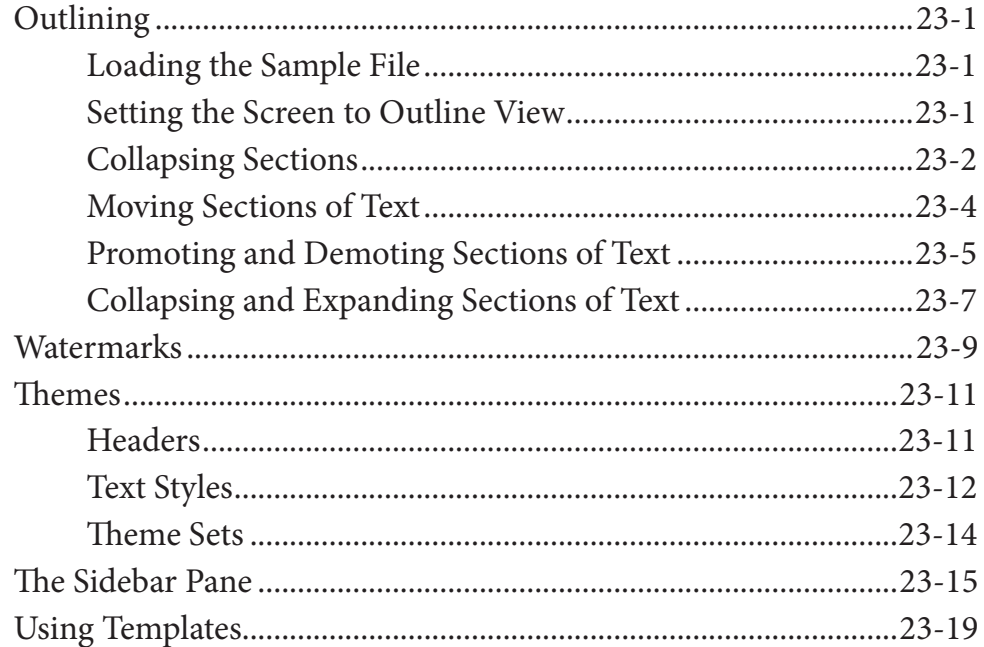

## Microsoft Word Project 2

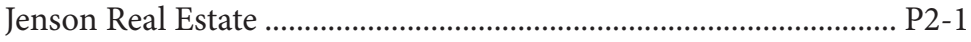